# <span id="page-0-0"></span>Programmation orientée sécurité : vulnérabilités classiques

Olivier Levillain

#### 4INFOS8ProSec @ INSA 2018-2019

### Avant-propos

- $\blacktriangleright$  Les supports de cours seront disponibles sur http://paperstreet.picty.org/POS/
- $\blacktriangleright$  En cas de question, n'hésitez-pas
	- $\blacktriangleright$  pendant le cours, à m'interrompre,
	- ▶ plus tard, à m'envoyer un courrier électronique à cours-POS@picty.org

[Introduction](#page-3-0)

[Injections](#page-11-0)

[Erreurs de logique](#page-23-0)

[Débordements de tampon : fondamentaux](#page-27-0)

[Le représentant confus](#page-29-0)

[Conclusion](#page-40-0)

#### <span id="page-3-0"></span>[Introduction](#page-3-0)

[Injections](#page-11-0)

[Erreurs de logique](#page-23-0)

[Débordements de tampon : fondamentaux](#page-27-0)

[Le représentant confus](#page-29-0)

[Conclusion](#page-40-0)

# Le développement sécurisé : un vaste problème

Il existe une grande diversité de catégories de vulnérabilités

- $\blacktriangleright$  débordements de tampons (buffer overflow)
- $\blacktriangleright$  débordements d'entiers (integer overflow)
- injections variées dues un manque d'assainissement des données en entrée
- $\triangleright$  mauvaise configuration des permissions
- $\triangleright$  utilisation dangereuse de répertoires partagés (/tmp par ex.)
- $\triangleright$  utilisation de mauvaises valeurs par défaut
- ▶ confusion dans l'interprétation de données
- **P** erreurs de logique dans le traitement des erreurs

Il existe plusieurs approches

- Il existe plusieurs approches
	- $\triangleright$  Find and Patch : stratégie réactive uniquement
		- $\triangleright$  stratégie la plus utilisée
		- en l'absence de détection, une faille n'est jamais corrigée
		- $\blacktriangleright$  le déploiement d'un patch peut être long

- Il existe plusieurs approches
	- $\triangleright$  Find and Patch : stratégie réactive uniquement
		- $\triangleright$  stratégie la plus utilisée
		- en l'absence de détection, une faille n'est jamais corrigée
		- $\blacktriangleright$  le déploiement d'un patch peut être long
	- **P** prouver formellement du code
		- $\blacktriangleright$  les garanties apportées sont très fortes
		- $\triangleright$  cela nécessite des développeurs très qualifiés et du temps
		- $\blacktriangleright$  il peut être très difficile de prouver certaines propriétés
		- ► cela nécessite souvent l'approche clean slate...

- Il existe plusieurs approches
	- $\triangleright$  Find and Patch : stratégie réactive uniquement
		- $\triangleright$  stratégie la plus utilisée
		- en l'absence de détection, une faille n'est jamais corrigée
		- $\blacktriangleright$  le déploiement d'un patch peut être long
	- **P** prouver formellement du code
		- $\blacktriangleright$  les garanties apportées sont très fortes
		- $\triangleright$  cela nécessite des développeurs très qualifiés et du temps
		- $\blacktriangleright$  il peut être très difficile de prouver certaines propriétés
		- ► cela nécessite souvent l'approche clean slate...
	- $\blacktriangleright$  auditer le code

- Il existe plusieurs approches
	- $\triangleright$  Find and Patch : stratégie réactive uniquement
		- $\triangleright$  stratégie la plus utilisée
		- en l'absence de détection, une faille n'est jamais corrigée
		- $\blacktriangleright$  le déploiement d'un patch peut être long
	- **P** prouver formellement du code
		- $\blacktriangleright$  les garanties apportées sont très fortes
		- $\triangleright$  cela nécessite des développeurs très qualifiés et du temps
		- $\blacktriangleright$  il peut être très difficile de prouver certaines propriétés
		- ► cela nécessite souvent l'approche clean slate...
	- $\blacktriangleright$  auditer le code
	- ▶ entre les deux extrêmes, le durcissement
		- **EXECUTE:** stratégie de défense en profondeur
		- $\blacktriangleright$  le coût peut être dur à justifier
		- $\triangleright$  bien qu'efficace, tout ne peut pas être couvert ainsi

### Au menu

Présentations de quelques vulnérabilités classiques

- $\blacktriangleright$  injections
- $\blacktriangleright$  erreurs de logique
- $\blacktriangleright$  buffer overflows
- $\triangleright$  confused deputy

#### <span id="page-11-0"></span>[Introduction](#page-3-0)

[Injections](#page-11-0)

[Erreurs de logique](#page-23-0)

[Débordements de tampon : fondamentaux](#page-27-0)

[Le représentant confus](#page-29-0)

[Conclusion](#page-40-0)

### Connaissez-vous Bobby Tables ?

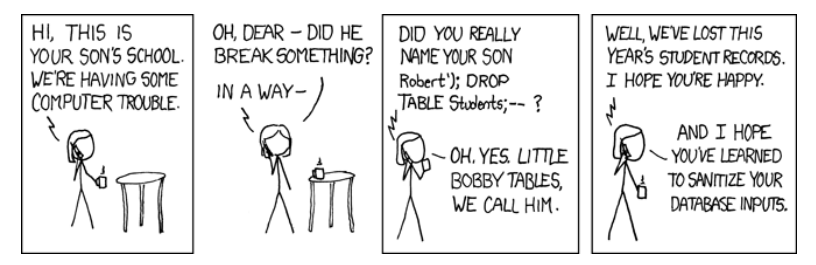

Source : <http://xkcd.com/327>

# SQL Injections 101

Cas d'école

- $\blacktriangleright$  une application web prenant en entrée
	- $\triangleright$  \$USER le nom de l'utilisateur
	- ▶ \$PASS son mot de passe

# SQL Injections 101

Cas d'école

- $\blacktriangleright$  une application web prenant en entrée
	- $\triangleright$  \$USER le nom de l'utilisateur
	- $\triangleright$  \$PASS son mot de passe

▶ la vérification est faite auprès d'une base de données SQL

```
\text{Squery} = \text{'SELECT} * \text{ FROM user}'WHERE username = "' . $USER . '" '
          'AND password = "' . PASS : "";
{\text{S}result} = {\text{sgl query (query)}};if ($result) { /* Authentication OK */ }
```
# SQL Injections 101

Cas d'école

- $\blacktriangleright$  une application web prenant en entrée
	- $\triangleright$  \$USER le nom de l'utilisateur
	- $\triangleright$  \$PASS son mot de passe

▶ la vérification est faite auprès d'une base de données SQL

```
\text{Squery} = \text{'SELECT} * \text{ FROM user}'WHERE username = "' . $USER . '" '
          'AND password = "' . PASS : "";
{\text{S}result} = {\text{sgl query (query)}};if ($result) { /* Authentication OK */ }
```
Explication de texte

- ▶ dès que la requête renvoie un résultat, on passe l'authentification
- $\triangleright$  que se passe-t-il si \$PASS contient des guillemets ?

Concept généralisable

- $\blacktriangleright$  dès qu'un programme/script utilise une chaîne de caractères pour transmettre une structure complexe
- $\triangleright$  il y a possibilité de confusion si les caractères décrivant la structure (ici les guillemets) peuvent être contrôlés par l'attaquant

Concept généralisable

- $\blacktriangleright$  dès qu'un programme/script utilise une chaîne de caractères pour transmettre une structure complexe
- $\triangleright$  il y a possibilité de confusion si les caractères décrivant la structure (ici les guillemets) peuvent être contrôlés par l'attaquant
- $\triangleright$  plus bas niveau, on peut rencontrer des problèmes similaires (packets in packets)

Concept généralisable

- $\blacktriangleright$  dès qu'un programme/script utilise une chaîne de caractères pour transmettre une structure complexe
- $\triangleright$  il y a possibilité de confusion si les caractères décrivant la structure (ici les guillemets) peuvent être contrôlés par l'attaquant
- $\triangleright$  plus bas niveau, on peut rencontrer des problèmes similaires (packets in packets)

Contre-mesures classiques

► échapper tous les caractères de structure

Concept généralisable

- $\blacktriangleright$  dès qu'un programme/script utilise une chaîne de caractères pour transmettre une structure complexe
- $\triangleright$  il y a possibilité de confusion si les caractères décrivant la structure (ici les guillemets) peuvent être contrôlés par l'attaquant
- $\triangleright$  plus bas niveau, on peut rencontrer des problèmes similaires (packets in packets)

Contre-mesures classiques

- ▶ échapper tous les caractères de structure
	- l'approche en liste noire ne marche généralement pas

Concept généralisable

- $\blacktriangleright$  dès qu'un programme/script utilise une chaîne de caractères pour transmettre une structure complexe
- $\triangleright$  il y a possibilité de confusion si les caractères décrivant la structure (ici les guillemets) peuvent être contrôlés par l'attaquant
- $\triangleright$  plus bas niveau, on peut rencontrer des problèmes similaires (packets in packets)

Contre-mesures classiques

- ▶ échapper tous les caractères de structure
	- l'approche en liste noire ne marche généralement pas
- **Conserver la structure lors du passage (requêtes préparées)**

Application réelle de ce bug

CVE-2010-3088

- $\blacktriangleright$  pidgin-knotify
- $\triangleright$  command =  $g_{\text{strdup\_printf}}('kdialog --title'$ %s'", title);
- result = system(command);
- $\triangleright$  où title est le titre du message reçu...

### Et shell shock

En 2014, plusieurs vulnérabilités de bash

- $\triangleright$  CVE-2014-6271 et ses petites sœurs
- $\triangleright$  injection shell dans le parsing des fonctions exportées
- $\triangleright$  vecteur d'attaque : une variable d'environnement
- $\blacktriangleright$  faille dévastatrice
	- $\triangleright$  serveurs HTTP utilisant des scripts CGI
	- $\blacktriangleright$  clients DHCP
	- <sup>I</sup> serveurs SSH avec accès restreint

#### <span id="page-23-0"></span>[Introduction](#page-3-0)

[Injections](#page-11-0)

[Erreurs de logique](#page-23-0)

[Débordements de tampon : fondamentaux](#page-27-0)

[Le représentant confus](#page-29-0)

[Conclusion](#page-40-0)

### CVE-2014-1266 : goto fail Apple

```
. . .
hashOut.data = hashes + SSL MD5 DIGESTLEN;hashOut.length = SSL_SHA1_DIGEST_LEN;
if ((err = SSLFreeBuffer(&hashCtx)) != 0)
    goto fail;
if ((err = ReadyHash(&SSLHashSHA1, &hashCtx)) != 0)
    goto fail;
if ((err = SSLHashSHA1.update(&hashCtx, &clientRandom)) != 0)
    goto fail;
if ((err = SSLHashSHA1.update(&hashCtx, &serverRandom)) != 0)
    goto fail;
if ((err = SSLHashSHA1.update(&hashCtx, &signedParams)) != 0)
    goto fail;
    goto fail;
if ((err = SSLHashSHA1.final(&hashCtx, &hashOut)) != 0)
    goto fail;
err = ss1RawVerify(...);
```

```
. . .
```
# Correctif et enseignements tirés

#### **Correctif**

 $\triangleright$  retirer la ligne goto fail redondante

Et au-delà ?

- ► détecter le code mort
- $\triangleright$  tester que ce qui ne doit pas fonctionner échoue
- rejouer ces tests à chaque version pour éviter les régressions
- $\blacktriangleright$  partager ces tests entre implémentations

# L'autre goto fail

Un bug intéressant dans GnuTLS

- $\triangleright$  une fonction verify de vérification de certificat renvoyant
	- $\blacktriangleright$  -1 en cas d'erreur de *parsing*
	- $\triangleright$  0 si le certificat est décodé, mais avec une signature invalide
	- $\triangleright$  1 si le certificat est décodé, avec une signature valide
- $\triangleright$  que se passe-t-il lorsque l'on utilise la fonction de la manière suivante ?

```
if (verify (certificate)) {
    // The certificate is valid so
    // we continue the process
} else {
    error ("Invalid certificate");
}
```
<span id="page-27-0"></span>[Introduction](#page-3-0)

[Injections](#page-11-0)

[Erreurs de logique](#page-23-0)

#### [Débordements de tampon : fondamentaux](#page-27-0)

[Le représentant confus](#page-29-0)

[Conclusion](#page-40-0)

### Explications au tableau

- **EXA** Rappels sur les projections mémoire d'un processus
- $\triangleright$  Description de la pile
- $\blacktriangleright$  Un Buffer Overflow simple
- $\triangleright$  Exécution de code arbitraire dans la pile
- ▶ Contre-mesure : la non exécution de la pile
- $\blacktriangleright$  Le ROP
- $\triangleright$  Contre-mesure : la randomisation
- $\blacktriangleright$  Limites d'une randomisation partielle, d'une fuite d'information ou d'un fork() à répétition
- $\triangleright$  Contre-mesure  $\cdot$  les canaris
- ▶ Perspectives : JOP, débordements dans le tas...

<span id="page-29-0"></span>[Introduction](#page-3-0)

[Injections](#page-11-0)

[Erreurs de logique](#page-23-0)

[Débordements de tampon : fondamentaux](#page-27-0)

[Le représentant confus](#page-29-0)

[Conclusion](#page-40-0)

# Le problème du *confused deputy*  $(1/2)$

On considère un programme ayant les caractéristiques suivantes :

- $\blacktriangleright$  il tourne avec les privilège de l'utilisateur root
- il réalise une action au profit d'un utilisateur non privilégié
- ▶ que peut-il arriver de fâcheux ?

# Le problème du *confused deputy*  $(1/2)$

On considère un programme ayant les caractéristiques suivantes :

- $\blacktriangleright$  il tourne avec les privilège de l'utilisateur root
- $\triangleright$  il réalise une action au profit d'un utilisateur non privilégié
- $\blacktriangleright$  que peut-il arriver de fâcheux ?

Exemple de tels programmes (setuid root) :

- $\blacktriangleright$  passwd
- $\blacktriangleright$  sudo
- $\blacktriangleright$  su

# Le problème du confused deputy (2/2)

Supposons maintenant qu'un tel programme

- **P** prenne en argument un nom de fichier temporaire à créer
- $\triangleright$  crée un fichier dans /tmp ayant ce nom pour y écrire le contenu de son second argument

# Le problème du confused deputy (2/2)

Supposons maintenant qu'un tel programme

- **P** prenne en argument un nom de fichier temporaire à créer
- $\triangleright$  crée un fichier dans /tmp ayant ce nom pour y écrire le contenu de son second argument

Que se passe-t-il si on donne comme argument  $\ldots$ ../ $\ldots$ /etc/passwd?

- - $\triangleright$  une vulnérabilité de type *directory traversal*
	- $\blacktriangleright$  que l'on rencontre souvent dans le monde du Web
	- $\triangleright$  ici, en plus, on peut créer une confusion et modifier un fichier existant au nom de root
	- $\triangleright$  ce type de vulnérabilité est appelé confused deputy
	- $\blacktriangleright$  l'attaquant profite des privilèges d'une application pour lui faire réaliser une action autorisée, mais non légitime

- **comme souvent, ce mécanisme en liste noire n'est pas suffisant**
- $\blacktriangleright$  l'attaquant peut jouer sur des liens symboliques dans /tmp

- ▶ comme souvent, ce mécanisme en liste noire n'est pas suffisant
- $\blacktriangleright$  l'attaquant peut jouer sur des liens symboliques dans /tmp
- Il faut donc restreindre les possibilités du programme lorsqu'il ouvre le fichier

- ▶ comme souvent, ce mécanisme en liste noire n'est pas suffisant
- $\blacktriangleright$  l'attaquant peut jouer sur des liens symboliques dans /tmp
- Il faut donc restreindre les possibilités du programme lorsqu'il ouvre le fichier
	- $\triangleright$  descente de privilège permanente (changement d'utilisateur)

- ▶ comme souvent, ce mécanisme en liste noire n'est pas suffisant
- $\blacktriangleright$  l'attaquant peut jouer sur des liens symboliques dans /tmp
- Il faut donc restreindre les possibilités du programme lorsqu'il ouvre le fichier
	- $\triangleright$  descente de privilège permanente (changement d'utilisateur)
	- $\triangleright$  descente de privilège temporaire (changement d'utilisateur en conservant l'identité privilégiée en tant qu'identité sauvegardée)

- ▶ comme souvent, ce mécanisme en liste noire n'est pas suffisant
- $\blacktriangleright$  l'attaquant peut jouer sur des liens symboliques dans /tmp
- Il faut donc restreindre les possibilités du programme lorsqu'il ouvre le fichier
	- $\triangleright$  descente de privilège permanente (changement d'utilisateur)
	- $\triangleright$  descente de privilège temporaire (changement d'utilisateur en conservant l'identité privilégiée en tant qu'identité sauvegardée)
	- $\triangleright$  restriction de la visibilité sur le système de fichiers (chroot) voire sur d'autres ressources (utilisation de namespaces)

#### <span id="page-40-0"></span>[Introduction](#page-3-0)

[Injections](#page-11-0)

[Erreurs de logique](#page-23-0)

[Débordements de tampon : fondamentaux](#page-27-0)

[Le représentant confus](#page-29-0)

[Conclusion](#page-40-0)

- ▶ développer de manière sécurisée est compliqué
- $\blacktriangleright$  la complexité des algorithmes et du code rend les failles plus fréquentes
- I les exemples présentés ici ne sont qu'une partie du panorama

Quelques éléments de conclusion

- ▶ développer de manière sécurisée est compliqué
- $\blacktriangleright$  la complexité des algorithmes et du code rend les failles plus fréquentes
- $\blacktriangleright$  les exemples présentés ici ne sont qu'une partie du panorama

Conseils pour le développeur

- ▶ développer de manière sécurisée est compliqué
- $\blacktriangleright$  la complexité des algorithmes et du code rend les failles plus fréquentes
- $\blacktriangleright$  les exemples présentés ici ne sont qu'une partie du panorama
- Conseils pour le développeur
	- <sup>I</sup> valider les entrées utilisateur

- ▶ développer de manière sécurisée est compliqué
- $\blacktriangleright$  la complexité des algorithmes et du code rend les failles plus fréquentes
- I les exemples présentés ici ne sont qu'une partie du panorama
- Conseils pour le développeur
	- <sup>I</sup> valider les entrées utilisateur
		- $\triangleright$  ne *jamais* supposer quelque chose sur une entrée sans le vérifier

- ▶ développer de manière sécurisée est compliqué
- $\blacktriangleright$  la complexité des algorithmes et du code rend les failles plus fréquentes
- I les exemples présentés ici ne sont qu'une partie du panorama
- Conseils pour le développeur
	- <sup>I</sup> valider les entrées utilisateur
		- $\triangleright$  ne *jamais* supposer quelque chose sur une entrée sans le vérifier
	- $\triangleright$  tester que ce qui ne doit pas fonctionne échoue effectivement
		- $\triangleright$  certains bugs des piles TLS sont apparus dans des implémentations indépendantes
		- $\triangleright$  et maintenir des tests de non-régression

- $\triangleright$  connaître le(s) langage(s) et les outils associés
	- Mind your languages (références sur le site du cours)
	- $\blacktriangleright$  utiliser les outils correctement

- $\triangleright$  connaître le(s) langage(s) et les outils associés
	- Mind your languages (références sur le site du cours)
	- $\blacktriangleright$  utiliser les outils correctement
	- ▶ un projet C sans -Wall -Wextra -Werror dans son Makefile est voué à l'échec

- $\triangleright$  connaître le(s) langage(s) et les outils associés
	- Mind your languages (références sur le site du cours)
	- $\blacktriangleright$  utiliser les outils correctement
	- ▶ un projet C sans -Wall -Wextra -Werror dans son Makefile est voué à l'échec
- ► le développement est une étape du parcours, qui va de la compilation au déploiement...
- $\blacktriangleright$  et qui requiert une évaluation

- $\triangleright$  connaître le(s) langage(s) et les outils associés
	- Mind your languages (références sur le site du cours)
	- $\blacktriangleright$  utiliser les outils correctement
	- ▶ un projet C sans -Wall -Wextra -Werror dans son Makefile est voué à l'échec
- ► le développement est une étape du parcours, qui va de la compilation au déploiement...
- $\blacktriangleright$  et qui requiert une évaluation
- **EX** appliquer des mesures de défense en profondeur
	- $\blacktriangleright$  réduction des privilèges
	- $\blacktriangleright$  cloisonnement
	- $\triangleright$  mettre en place des mécanismes d'atténuation des effets
	- **E** mettre en place des mécanismes de détection

# <span id="page-50-0"></span>**Questions**

?